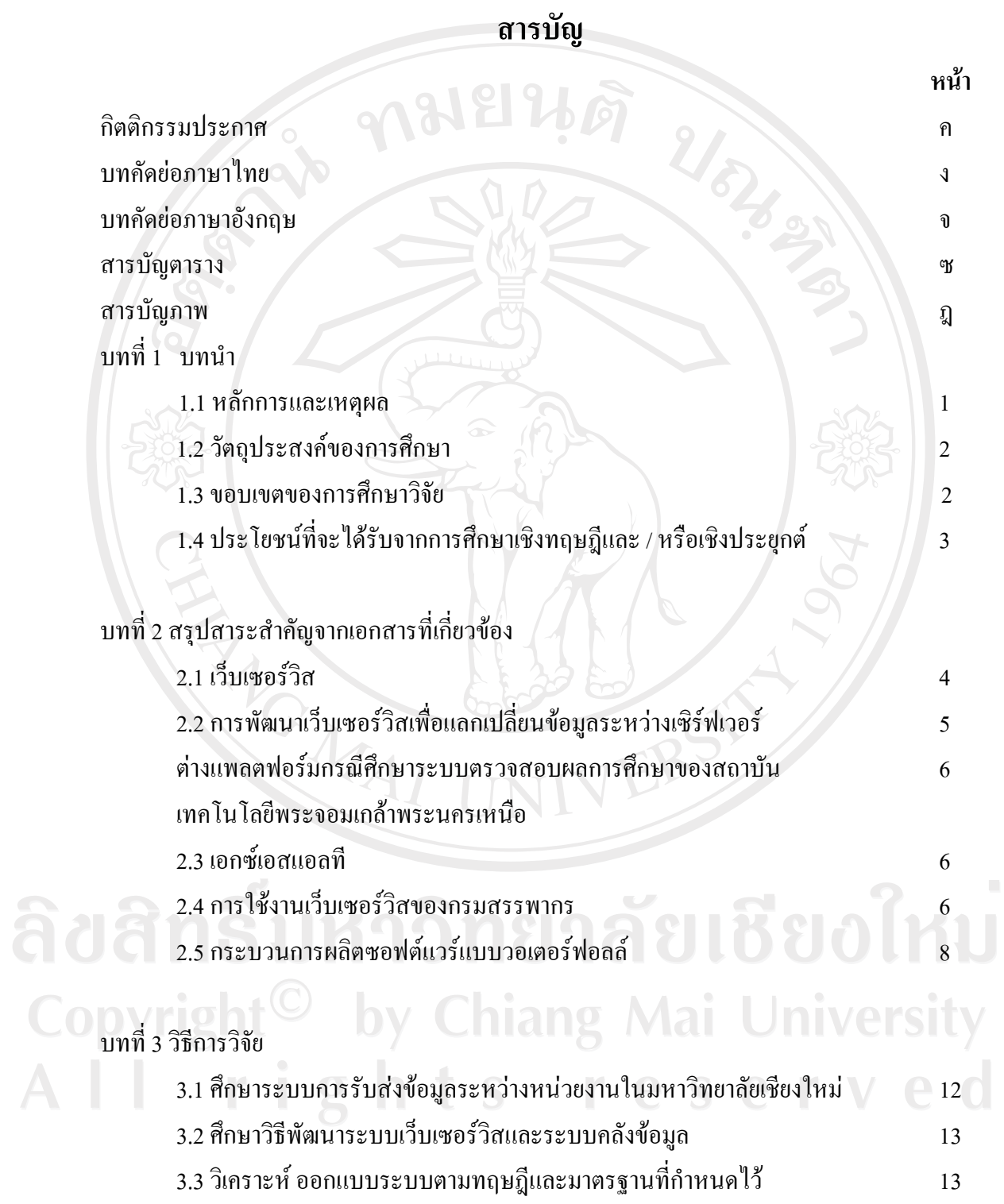

 $\widehat{\mathfrak{p}}$ 

#### **สารบัญ (ตอ)**

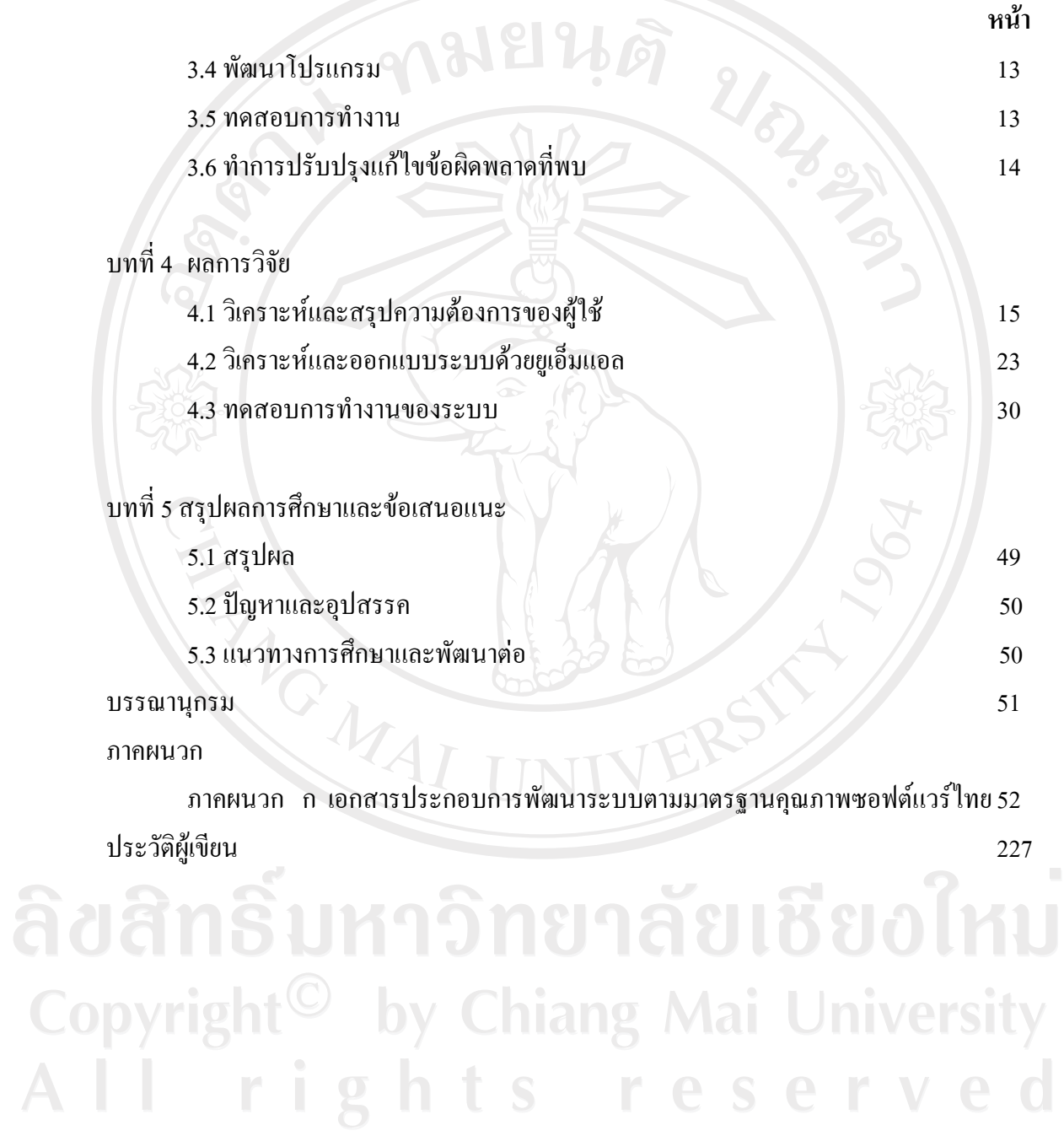

# **สารบัญตาราง**

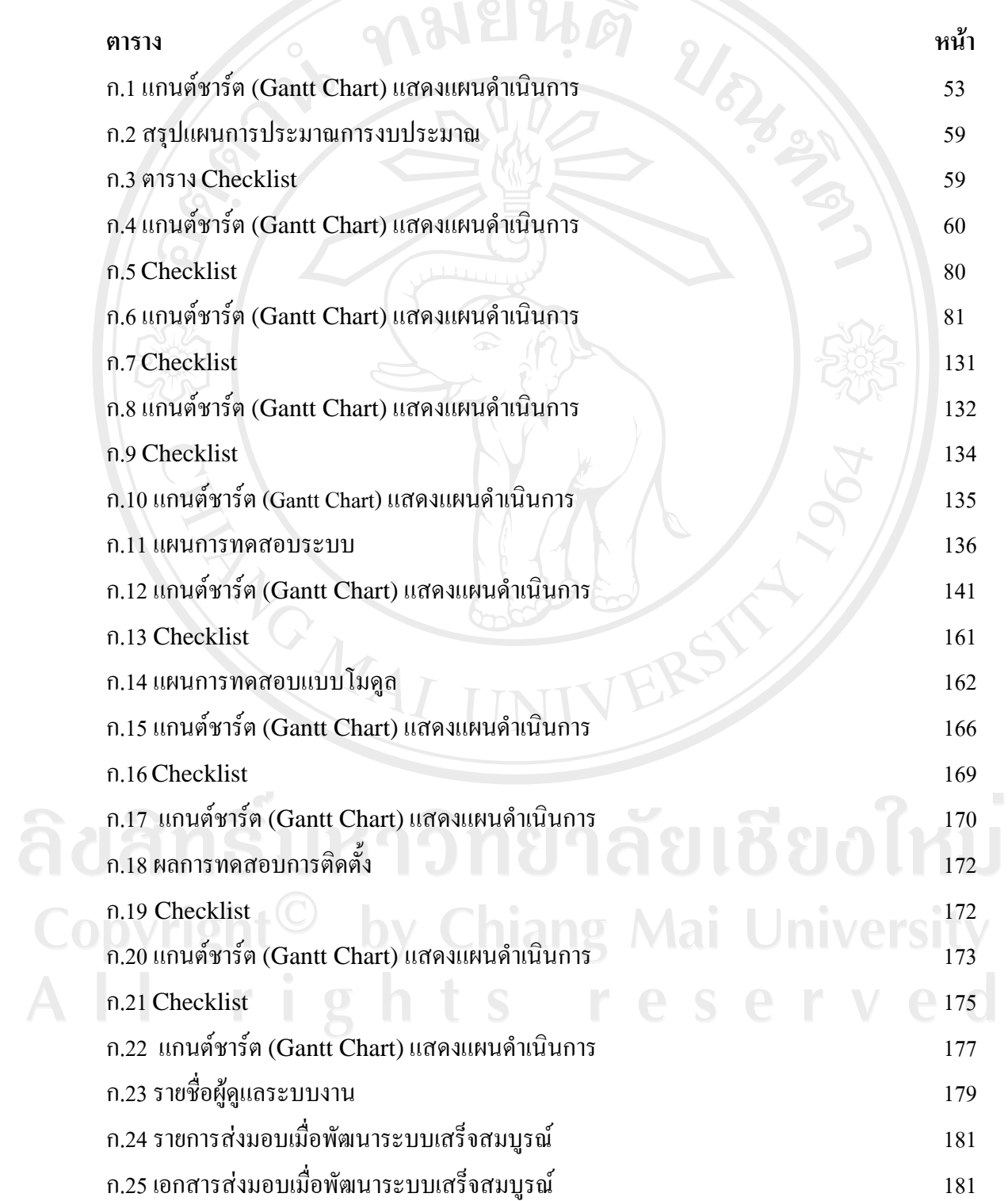

## **สารบัญตาราง (ตอ)**

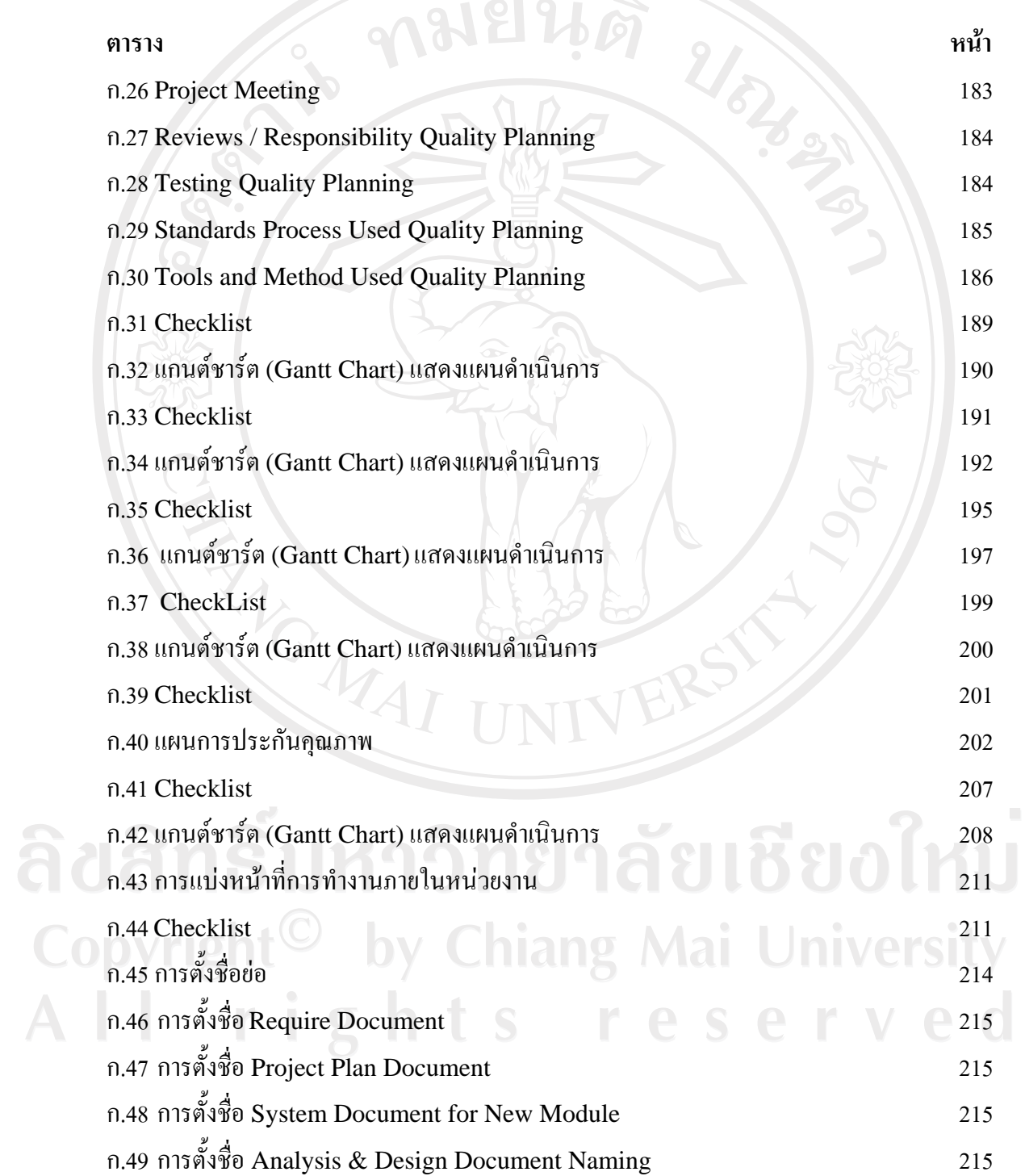

#### **สารบัญตาราง (ตอ)**

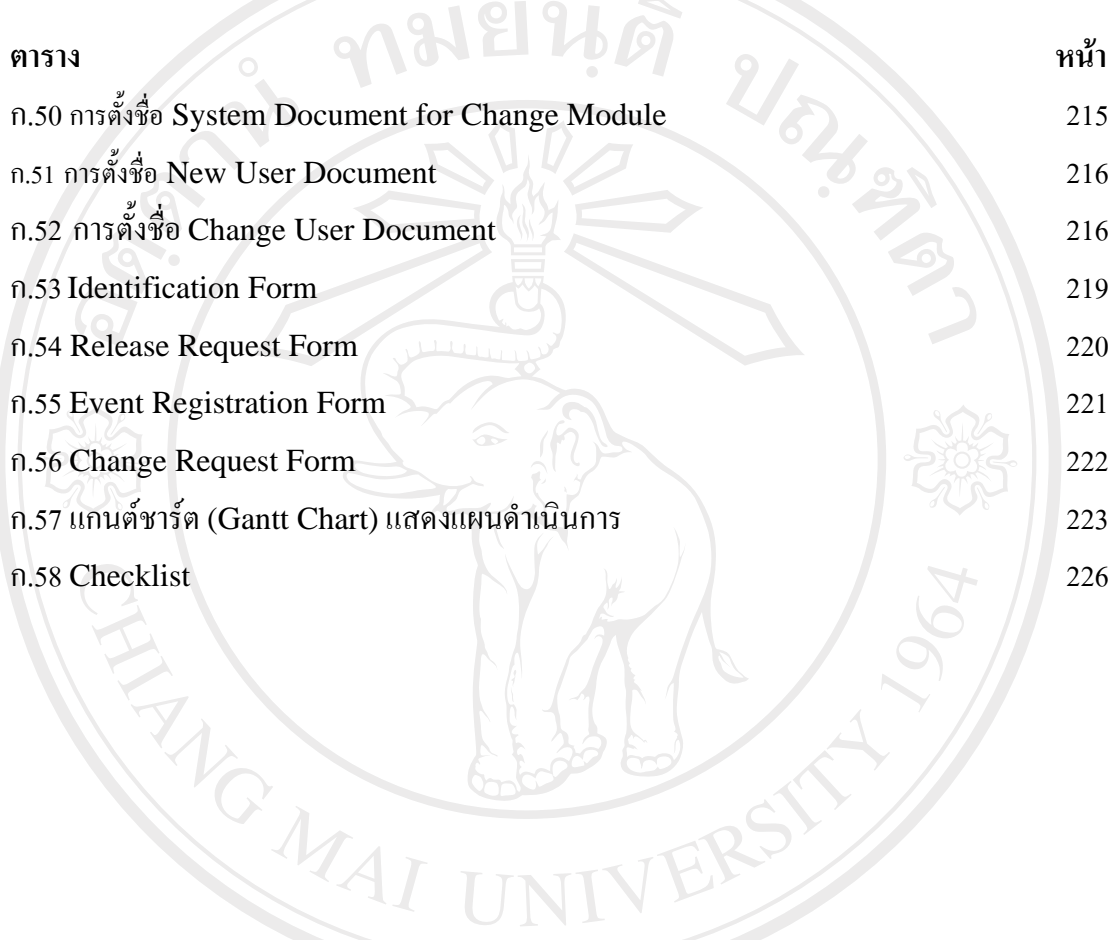

ลิขสิทธิ์มหาวิทยาลัยเชียงใหม Copyright<sup>©</sup> by Chiang Mai University All rights reserved

# **สารบัญภาพ**

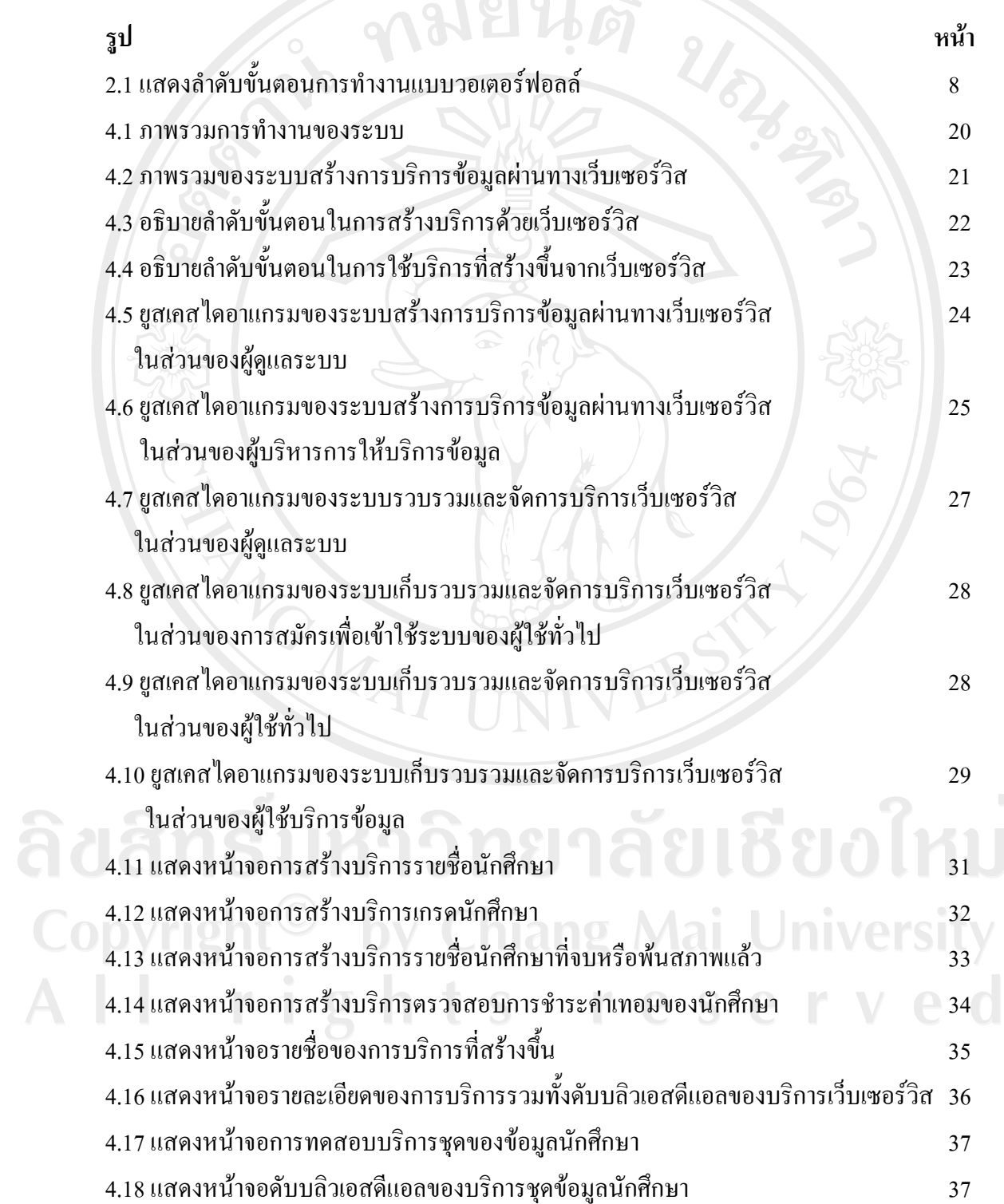

 $\bar{a}$ 

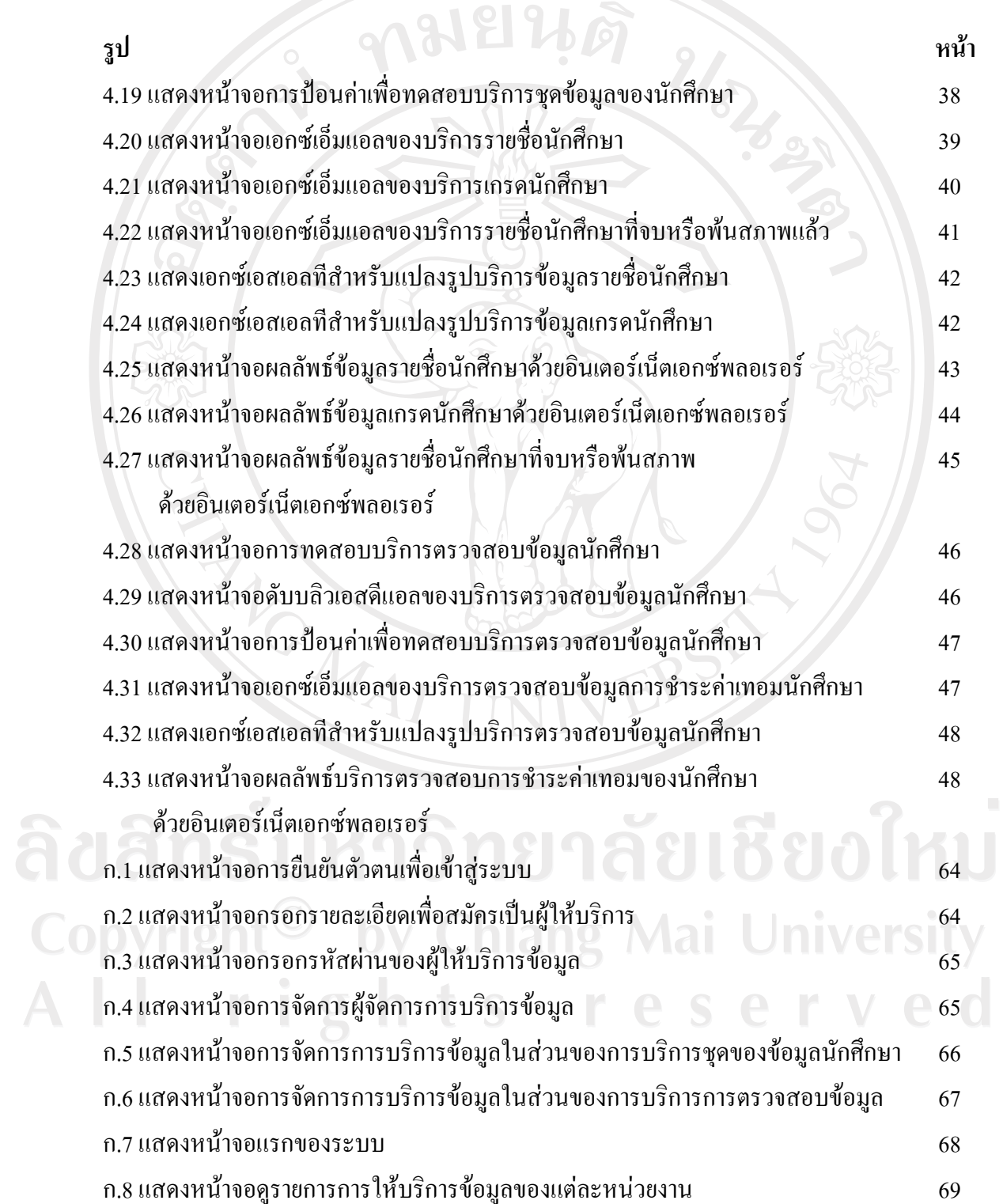

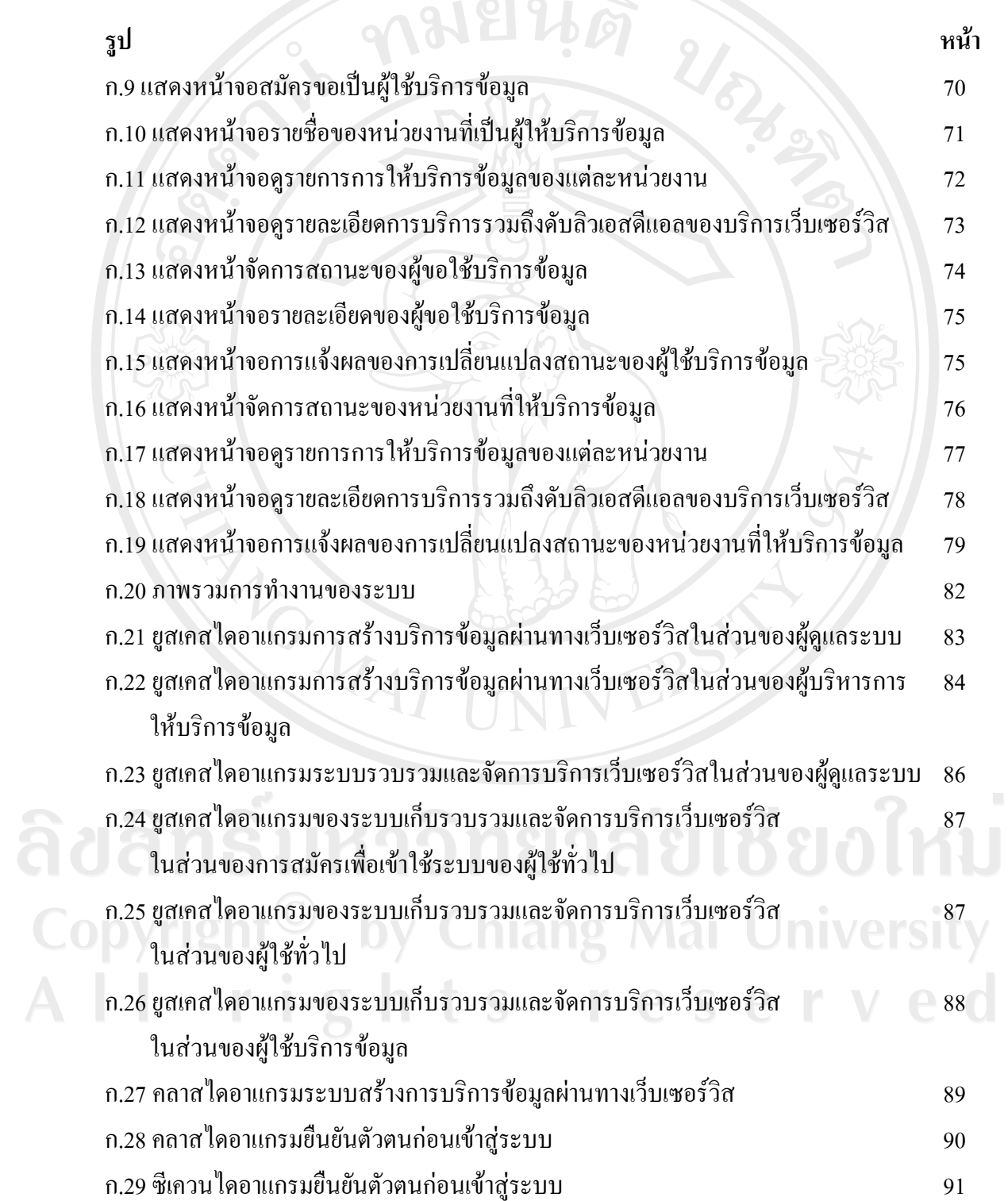

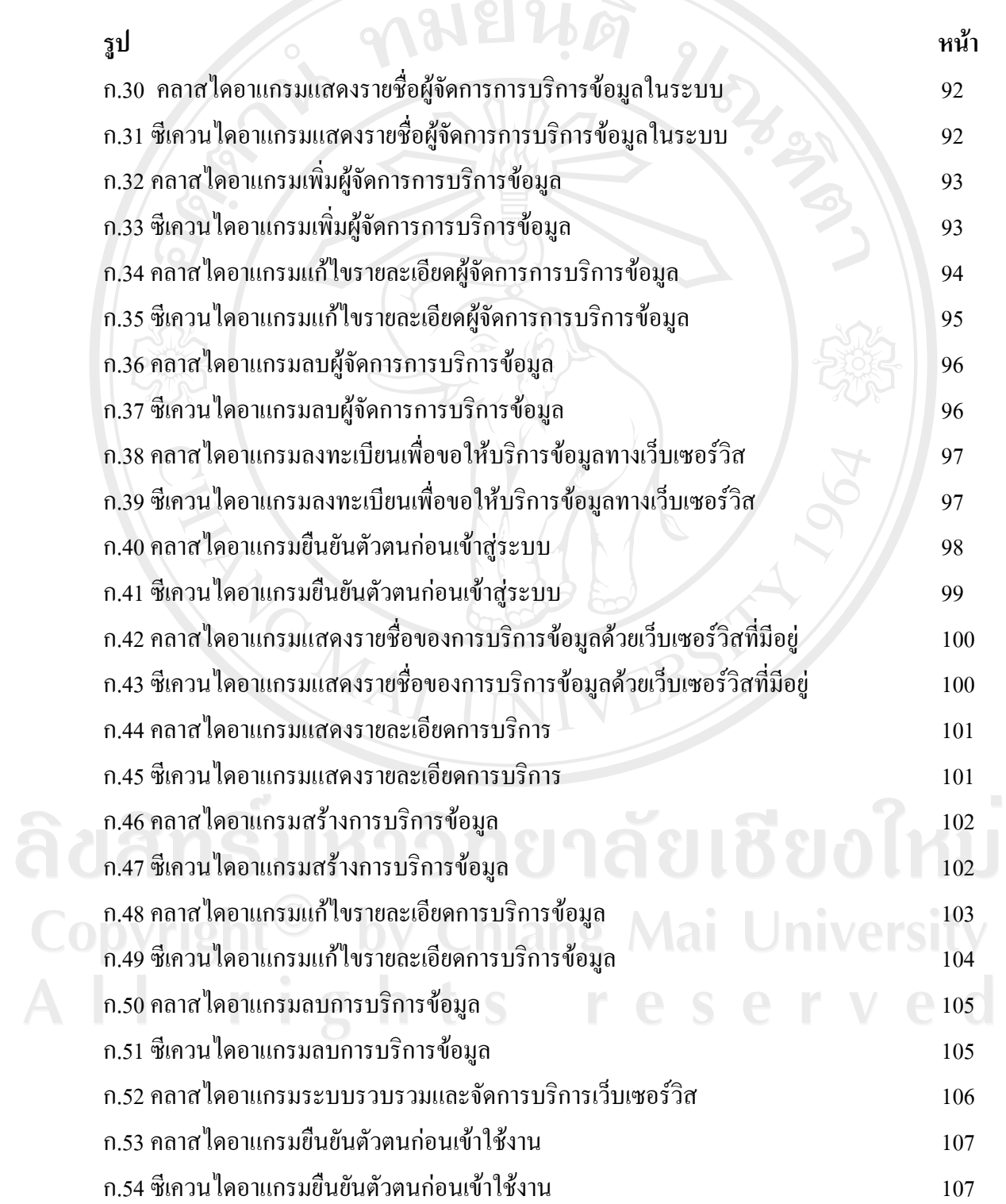

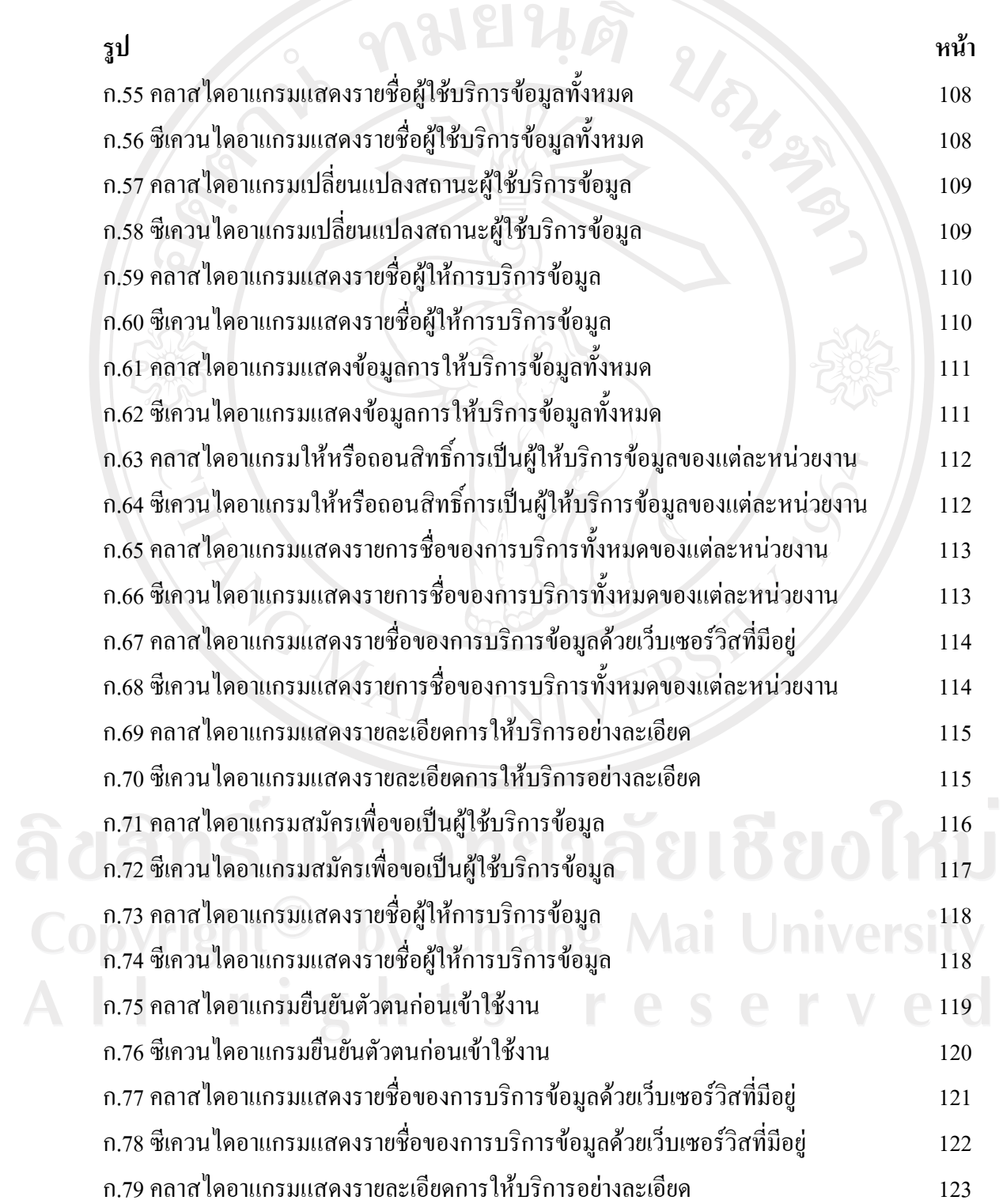

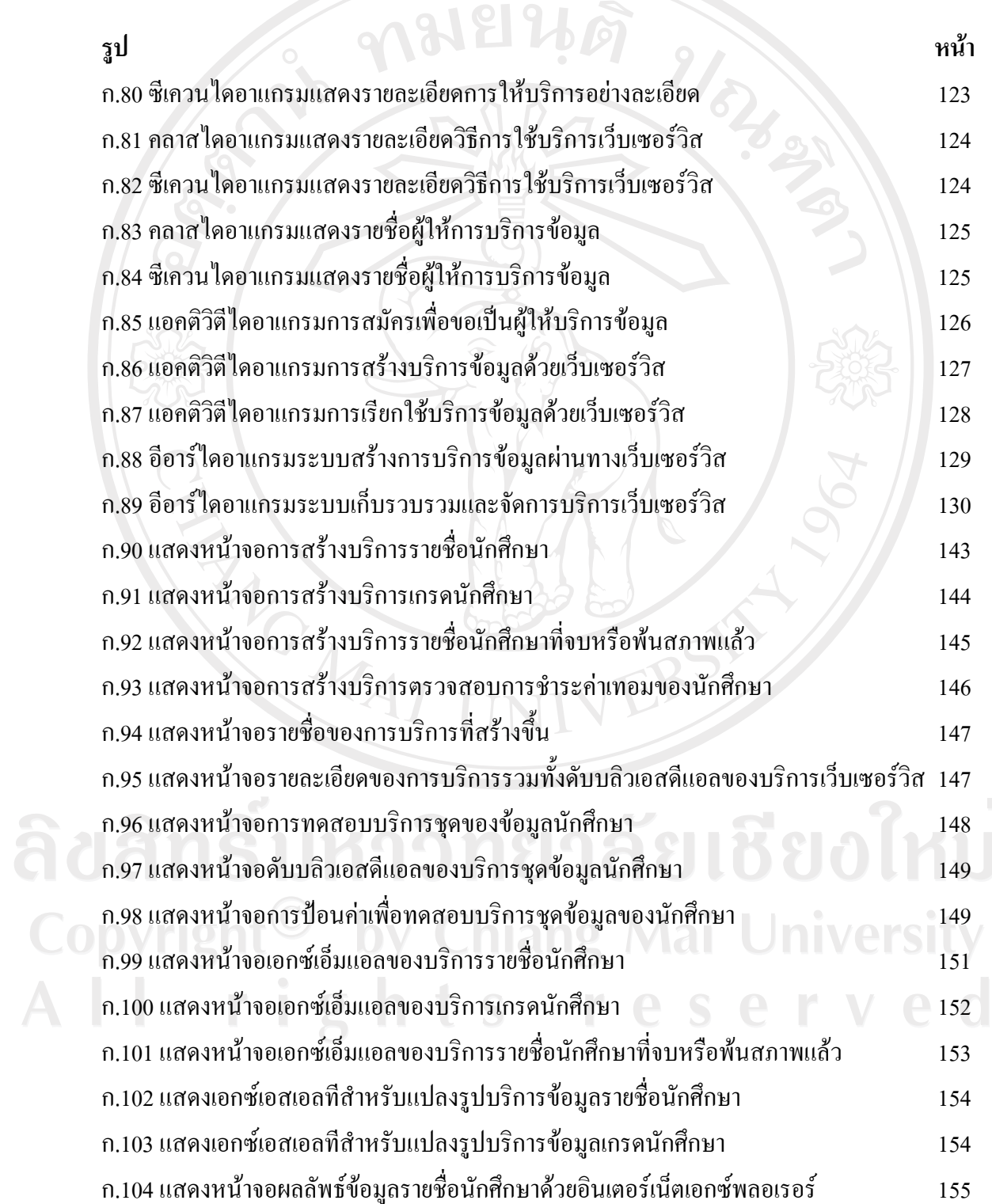

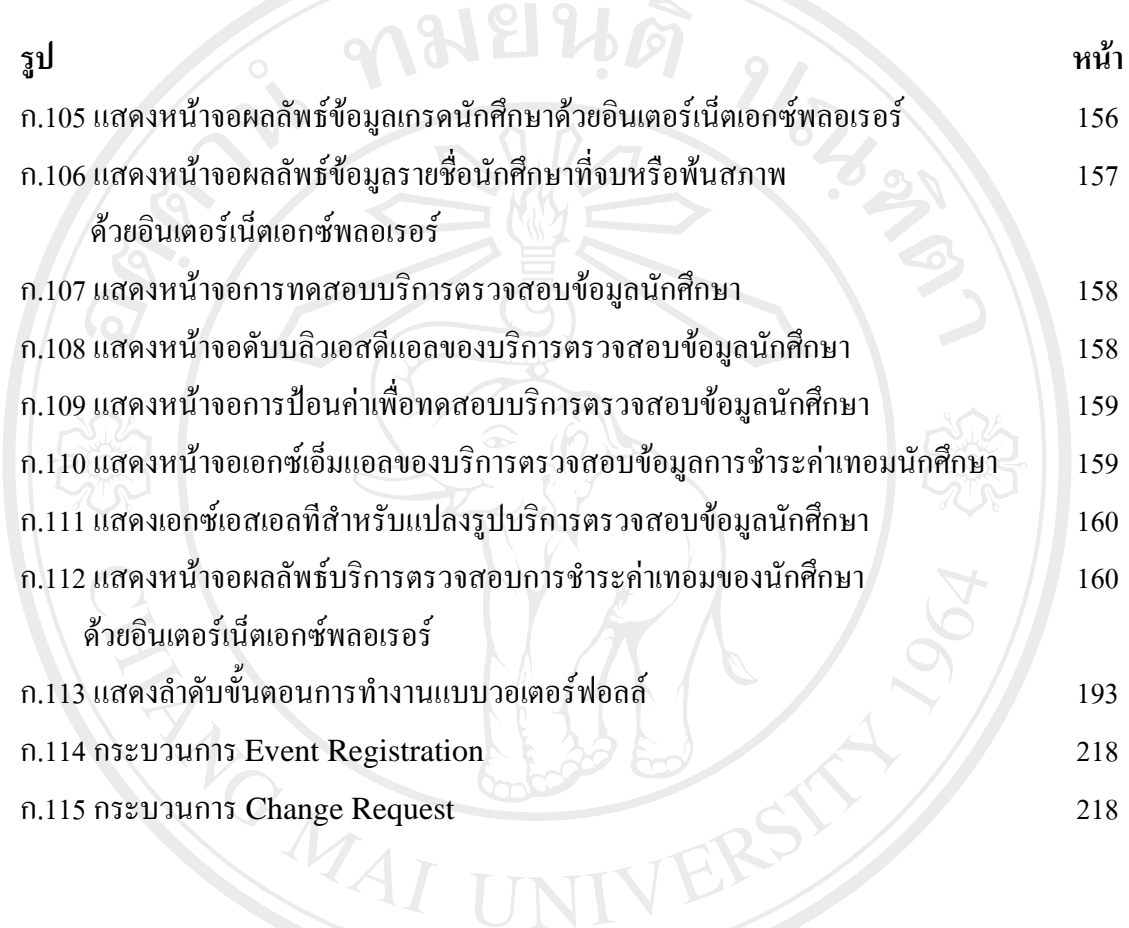

ลิขสิทธิ์มหาวิทยาลัยเชียงใหม่ Copyright<sup>©</sup> by Chiang Mai University All rights reserved